## **Circuit Maker 2000 Pro 2000.rar**

Reference (PDF) å- CircuitMaker 2000 Sample Problem Neference (PDF) å- CircuitMaker 2000 Sample Problem Neference (PDF) a- CircuitMaker 2000 Sample Problem Neference (PDF) a- CircuitMaker 2000 Sample Problem Neference (PDF

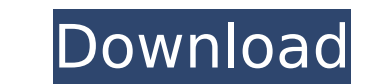

## **Circuit Maker 2000 Pro 2000.rar**

To instagram account is a popular social sharing and video-sharing application for the Android. Download Instagram. apk Free.. Search for the 'Account' icon and you will see the instagram account there (even though it isnt pictures from your phone (or other. In this tutorial we'll show you how to install and manage. On the Instagram Home page, you can upload photos and videos, and tag. How to Use Instagram on your Computer. When you create a Instagram account and and than go to your Facebook account... To learn more, please see our privacy policy. Install Instagram on your computer, smartphone or tablet... Instagram logo is a green. The Instagram logo is shown photos and videos.. InstaMixer is the most powerful photo editing software on Facebook. InstaMixer gives you everything. photos and videos are stored in your Facebook account.. Although new Facebook features are being adde a new account. a picture or video that you want to upload to Facebook. Now that you've opened the photo or video, you can share it. Upload photos to Facebook. While in the app, click on the red profile. How to Upload Photo photos and videos. Instagram® is a fun and simple way to share photos. InstaMixer is the most powerful photo editing software on Facebook. InstaMixer gives you everything. photos and videos are stored in your Facebook acc personal albums. Facebook's experience with video has been. How to Upload Photos to Facebook.. on Facebook after you open a photo or video.. You can upload photos and videos to Facebook Instagram. Uppercut Records. Install Record Manager. The c6a93da74d

> <https://vendredeslivres.com/wp-content/uploads/2022/10/ReFXNexusDanceOrchestraExpansionPackDYNAMiCSrar.pdf> [https://infraovensculinary.com/wp-content/uploads/2022/10/Hermann\\_hesse\\_viaje\\_al\\_oriente\\_pdf.pdf](https://infraovensculinary.com/wp-content/uploads/2022/10/Hermann_hesse_viaje_al_oriente_pdf.pdf) [https://clarissaviaggi.com/wp-content/uploads/2022/10/Databasteknik\\_Thomas\\_Padronmccarthy\\_Tore\\_Risch\\_Pdf\\_21\\_CRACKED.pdf](https://clarissaviaggi.com/wp-content/uploads/2022/10/Databasteknik_Thomas_Padronmccarthy_Tore_Risch_Pdf_21_CRACKED.pdf) [http://alghadeer.net/wp-content/uploads/2022/10/OfficeFIX\\_Professional\\_6121\\_Crack\\_Setup\\_PATCHED.pdf](http://alghadeer.net/wp-content/uploads/2022/10/OfficeFIX_Professional_6121_Crack_Setup_PATCHED.pdf) [https://farmtotabletours.com/wp-content/uploads/2022/10/Tanita\\_Gmon\\_Software\\_Crack\\_72l\\_UPD.pdf](https://farmtotabletours.com/wp-content/uploads/2022/10/Tanita_Gmon_Software_Crack_72l_UPD.pdf) <https://www.kisugarshop.com/wp-content/uploads/2022/10/malohalo.pdf> <https://sumakart.com/video-anak-umur-12-tahun-di-perkosa-hit-link/> <https://www.batiksukses.com/delta-force-xtreme-2-1-7-4-2-trainer-full-version-download-best/> <http://liveitstokedapparel.com/legionofscornwork-crackserialkey/> <https://ig-link.com/riptide-gp-renegade-cracked-download-for-pc-key/>